# LMS

LMS is our premium web based E-learning and management solution. It is SCORM and LDAP compliant. (Active Directory LDAP engine)

LMS is a powerful web based easy to use, e-learning software system. The system is designed to quickly and efficiently handle the training requirements of any institution. Learning Management System manages tracks and reports on interaction between the learner and the content & the learner and the instructor.

Perform learner registration, track learner progress, record test scores, and indicate course completions, and finally allow instructor trainers to assess the performance of their learners.

#### Salient Features:

- $\checkmark$  Facilitates a truly integrated blended approach by including Instructor led, web-based and other learning activities.
- $\checkmark$  Helps improve bottom line results by maximizing efficiency and reducing training expenditure by automating processes.
- $\checkmark$  Allows easy allocation of training resources and reducing the time and cost of learning resource administration.
- $\checkmark$  Ensures all learning is undertaken in a secure password protected environment

# 1.1 LMS Modules

The project would comprise of the following modules on broad base:

- 1. Administration Module
- 2. Learner Module
- 3. Instructor Module

### 1.2 LMS Unique Qualifications

- $\checkmark$  Enterprise Wide Solution
- $\checkmark$  Fully Scalable and Secure
- $\checkmark$  Instant Return on Investment
- $\checkmark$  Browser Based and easily accessible
- $\checkmark$  Desired Reporting on Finger tips
- $\checkmark$  Highly Interactive
- $\checkmark$  Student Satisfaction
- $\checkmark$  Instructor learner interaction
- $\checkmark$  Auto email notifications for various tasks
- $\checkmark$  Instructor Feedback
- $\checkmark$  Highly Secured (SSL / PKI)
- $\checkmark$  Multilingual
- $\checkmark$  Highly User Friendly
- $\checkmark$  Facility to Chat
- $\checkmark$  Conduct Virtual Meeting

### 1.3 Solution Overview

LMS is a powerful tool to address the training and online education needs of individuals and corporates' alike. It allows you to identify and address skill gaps between competency levels and skills required for both individual and groups. Provides a cost effective means to evaluate and assess an individuals skill levels against a benchmark.

#### 1.3.1 Administration Module

The administration module allows you to control the entire application and perform the required functions to maintain the application. It has a very friendly user interface and is quick to load. It allows you to create courses and maintain the course catalogues. The courses are divided into Modules and lessons, which enable a good course structuring. The test and quiz allow you to evaluate learner performance at any given time. Interaction between the users via email and chat allow for dissemination of knowledge. The user management allows you to define user roles and assign permissions to users. It's a highly secure application. Supports multilingual learning environment. Learners can use the multilingual facilities to have courses in their respective languages.

The menu structure is as follows:

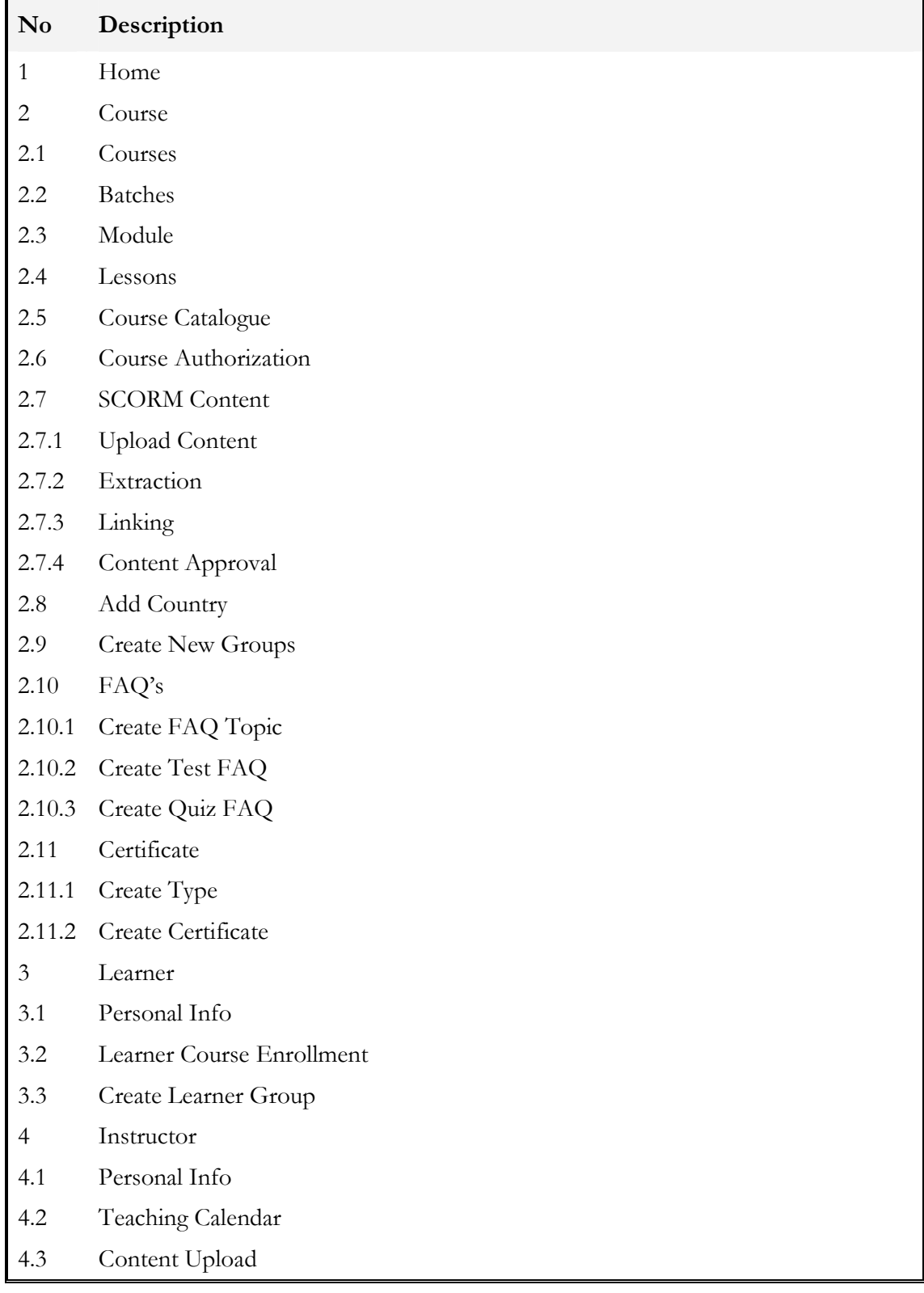

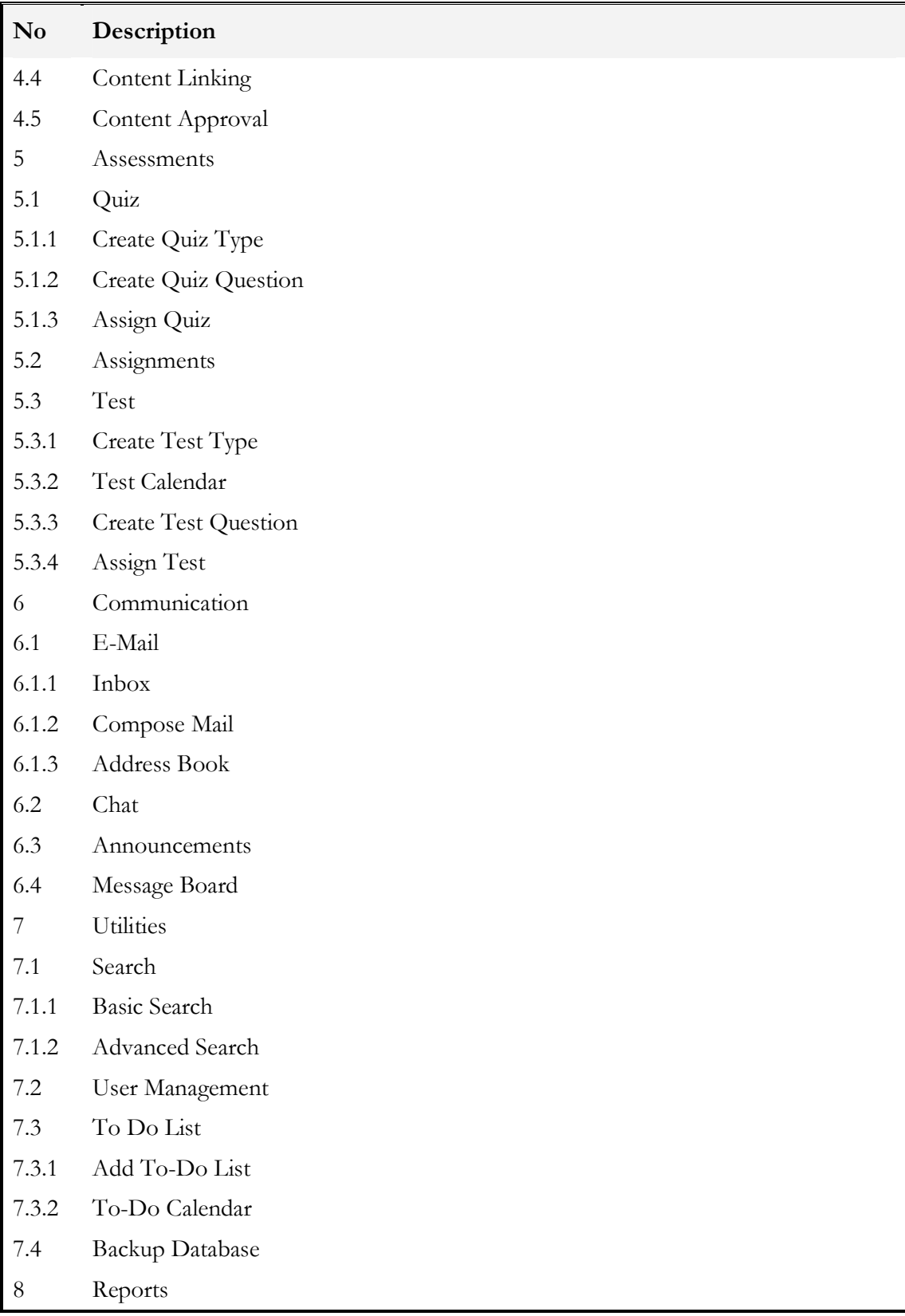

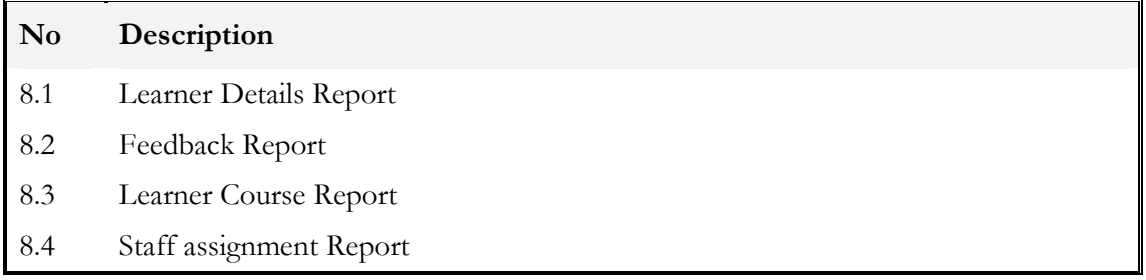

# 1.3.2 Learner Module

The LMS provides a convenient and consistent interface for all learners, with access to all their courses through a single login. The course coordinator determines the design of courses and the specific LMS tools to be used in each course. The greatest possible educational flexibility is supported within a single familiar system. E-Portfolios allow learners to assemble, present and share information online for documenting their own academic growth and assisting their career aspirations.

The learner can interactively get help from instructors as and when required and share their thoughts on the course or resources via the message board. They can email their batch mates and seek assistance or provide help as and when required.

The menu structure is as follows:

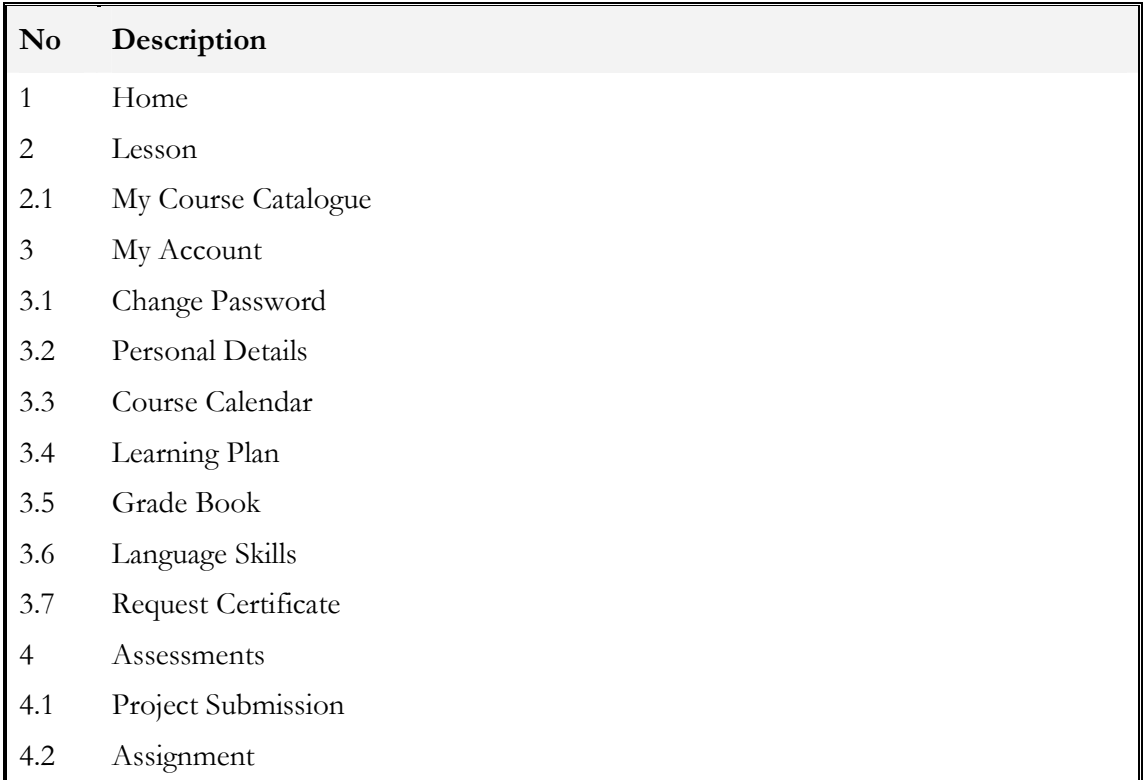

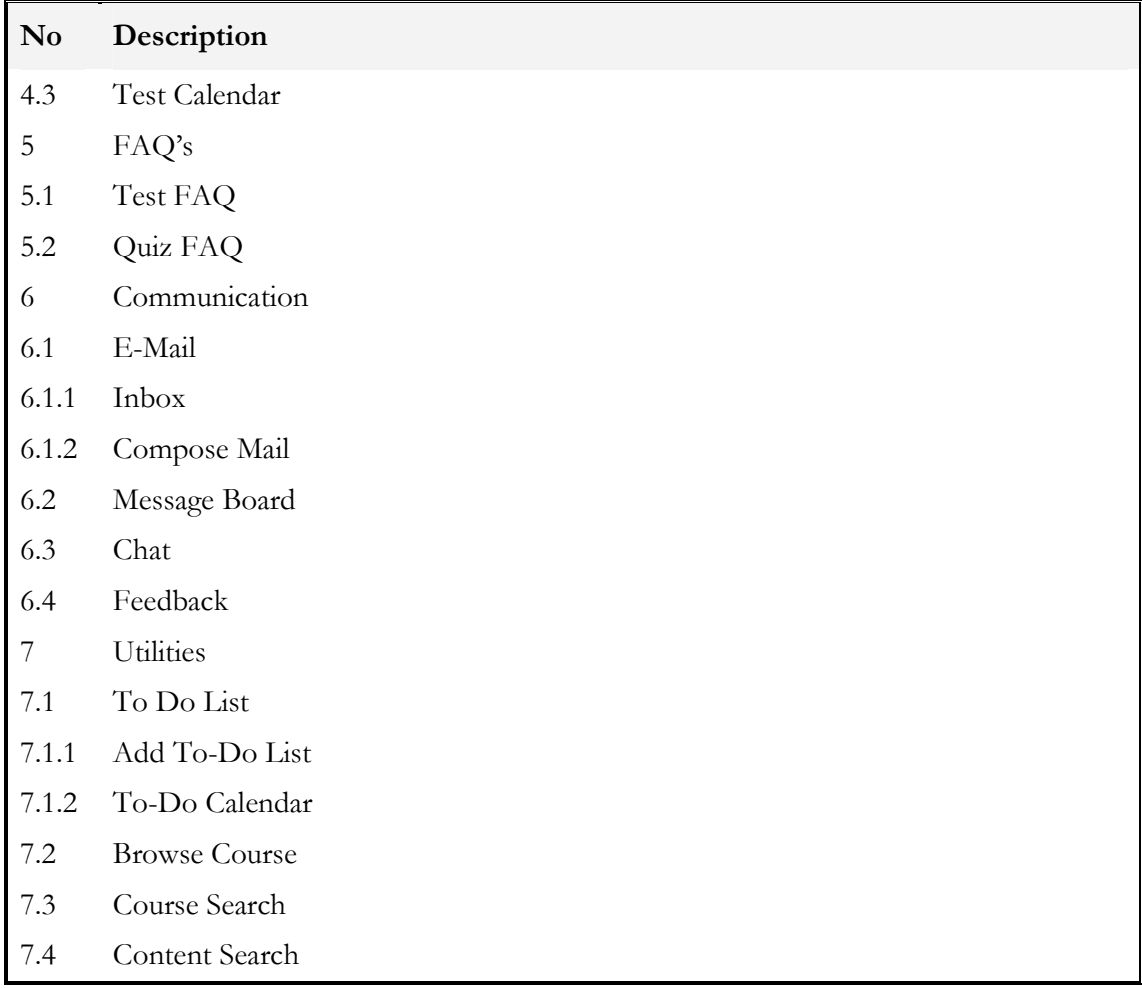

#### 1.3.3 Instructor Module

The LMS Instructor module facilitates a truly integrated blended approach by including Instructor led, web-based and other learning activities. Helps to improve bottom line results by maximizing efficiency and reducing training expenditure y automating processes. It allows for easy allocation of training resources and reducing the time and cost of learning resources administration. Ensures all learning is undertaken in a secure password protected environment.

The menu structure is as follows:

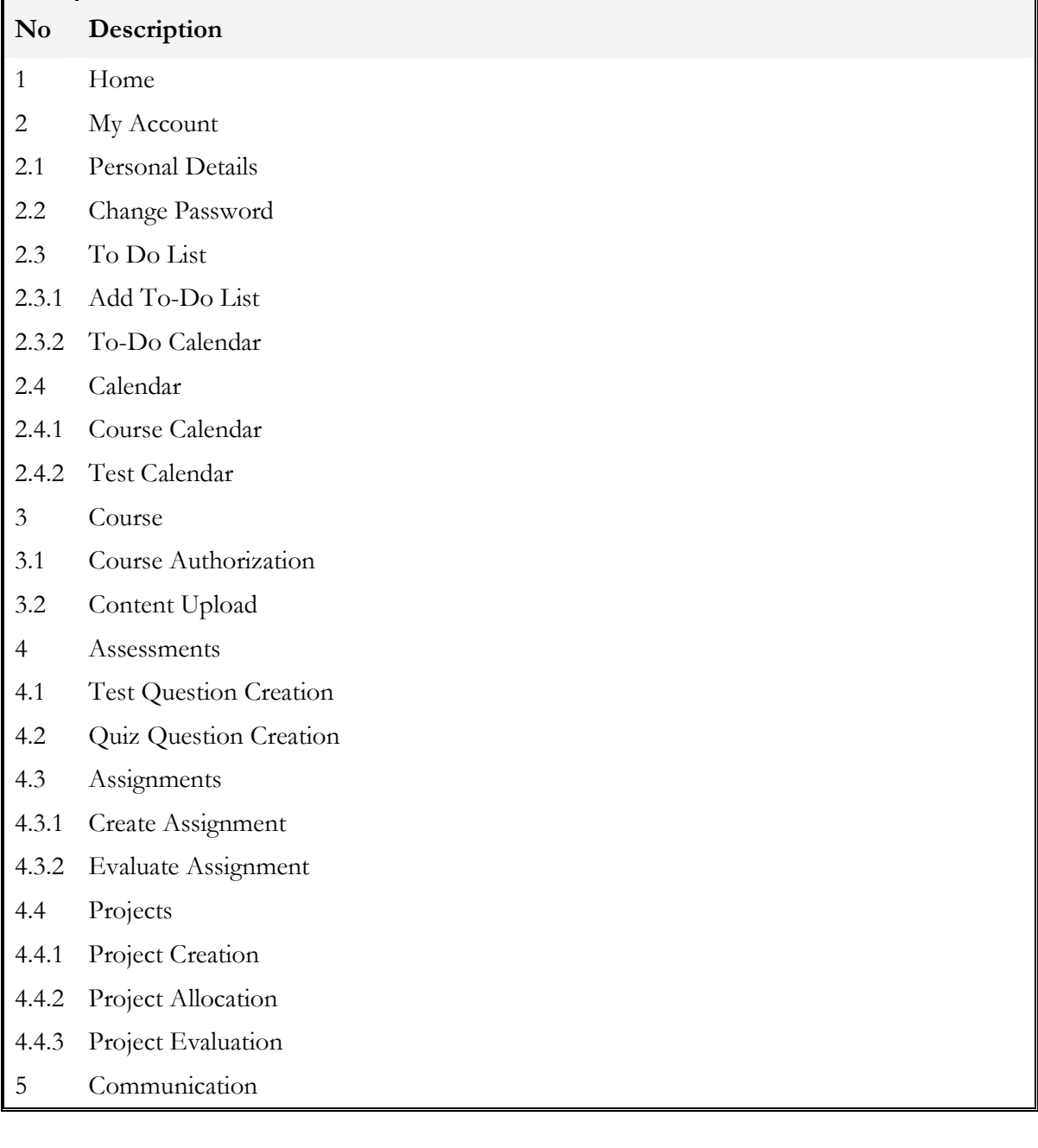

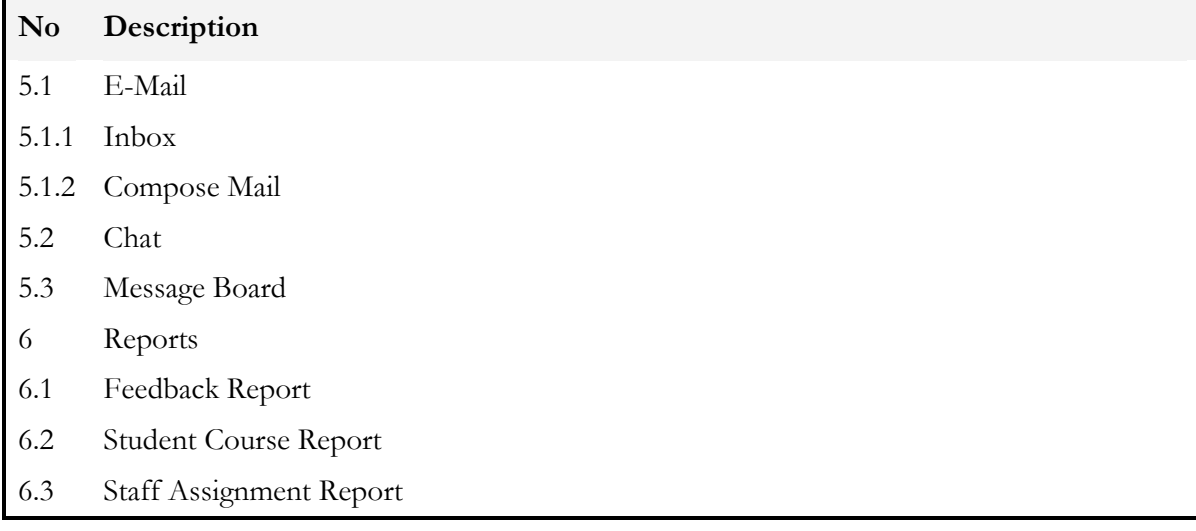